## **Consulta de Estoque Disponível - Acabados/Materiais (CCESA655)**

Esta documentação é válida para todas as versões do Consistem ERP.

## **Pré-Requisitos**

Não há.

**Acesso**

Módulo: Entradas - Estoques

Grupo: Consulta de Posição do Estoque

## **Visão Geral**

Neste programa são informados os parâmetros para a consulta do estoque disponível da empresa.

## Importante

Caso haja mais de uma empresa configurada, ao acessar o programa é apresentada tela para seleção das empresas para a consulta.

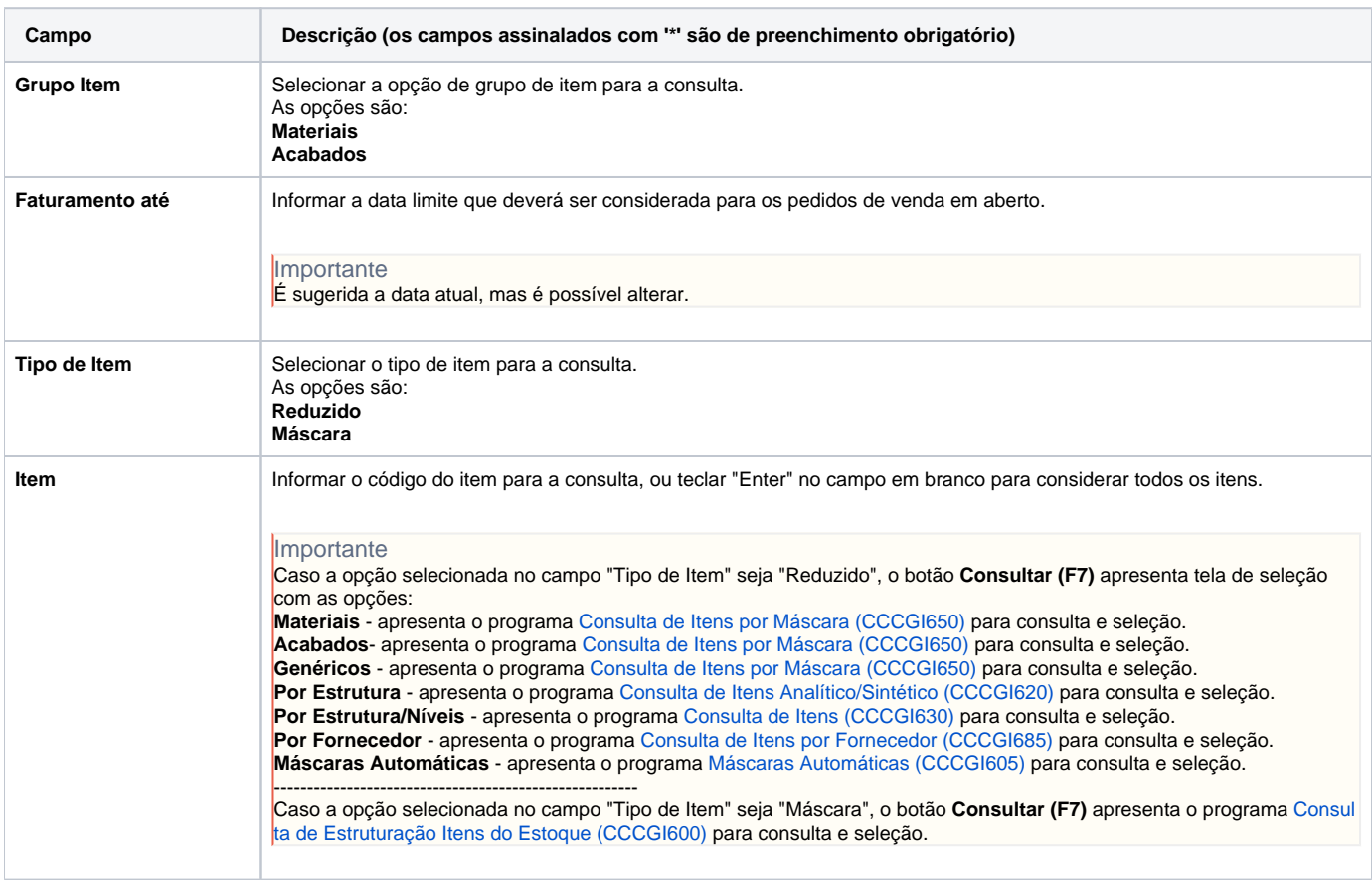

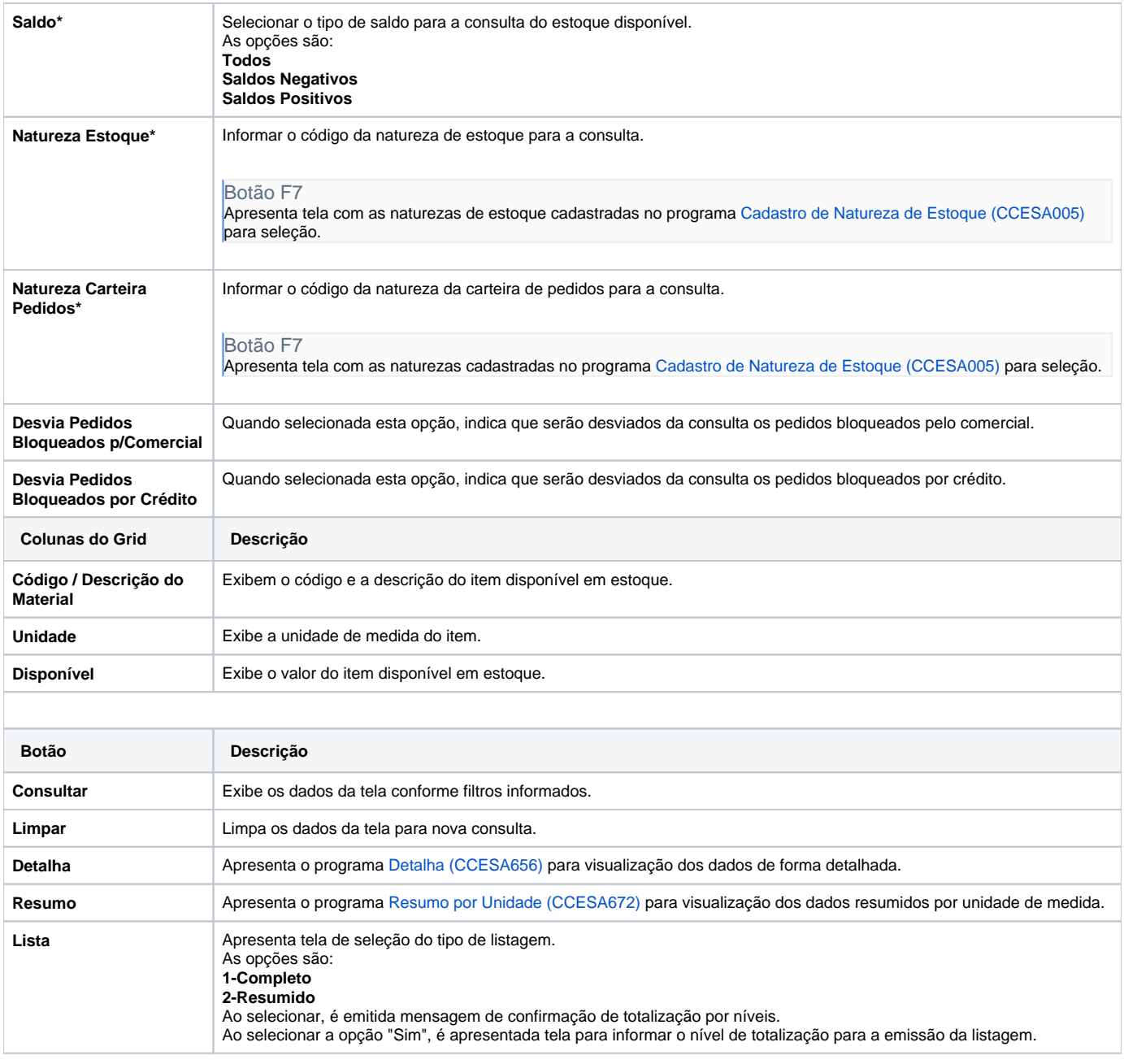

Atenção

As descrições das principais funcionalidades do sistema estão disponíveis na documentação do [Consistem ERP Componentes.](http://centraldeajuda.consistem.com.br/pages/viewpage.action?pageId=56295436) A utilização incorreta deste programa pode ocasionar problemas no funcionamento do sistema e nas integrações entre módulos.

Exportar PDF

Esse conteúdo foi útil?

Sim Não